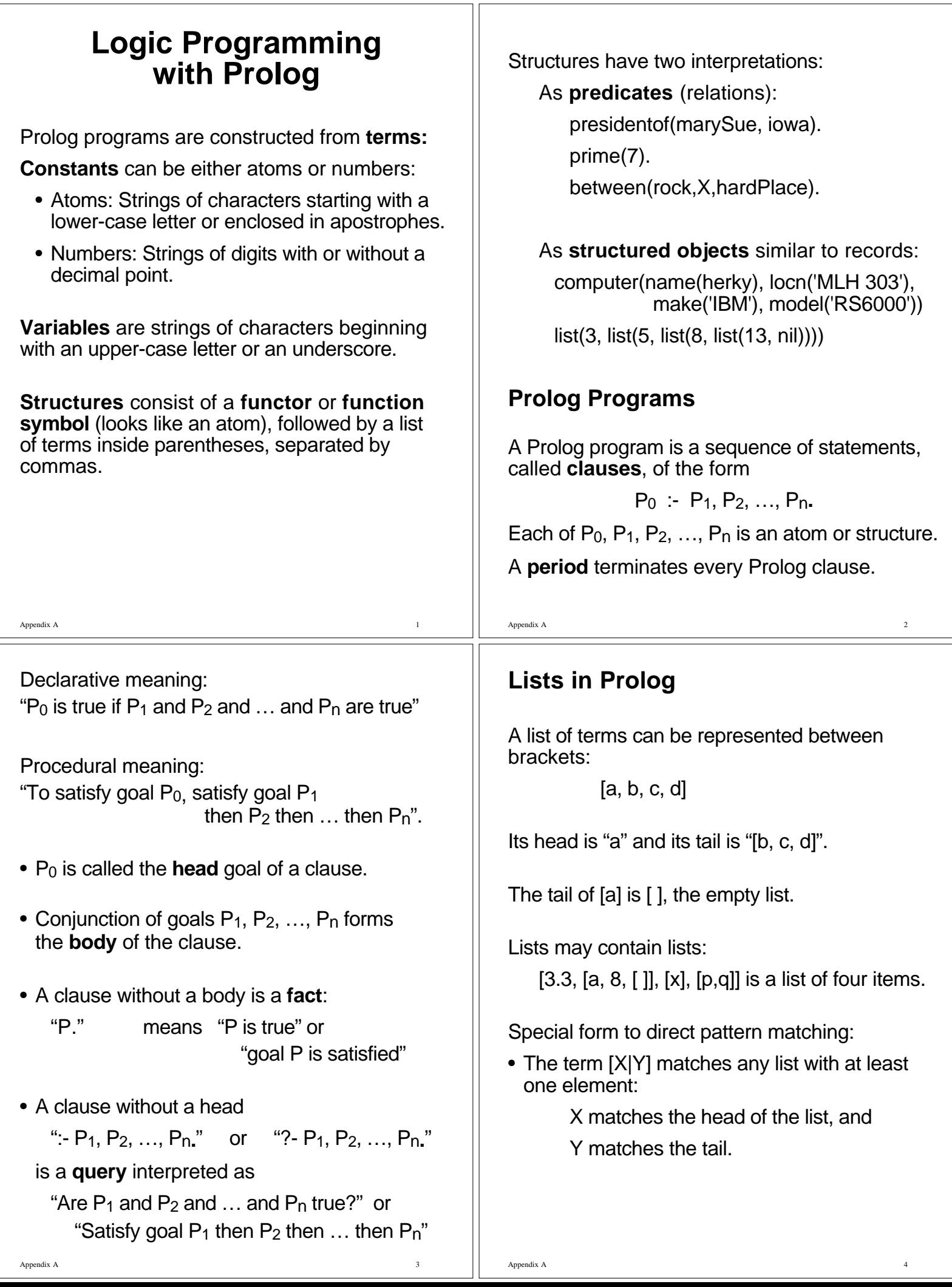

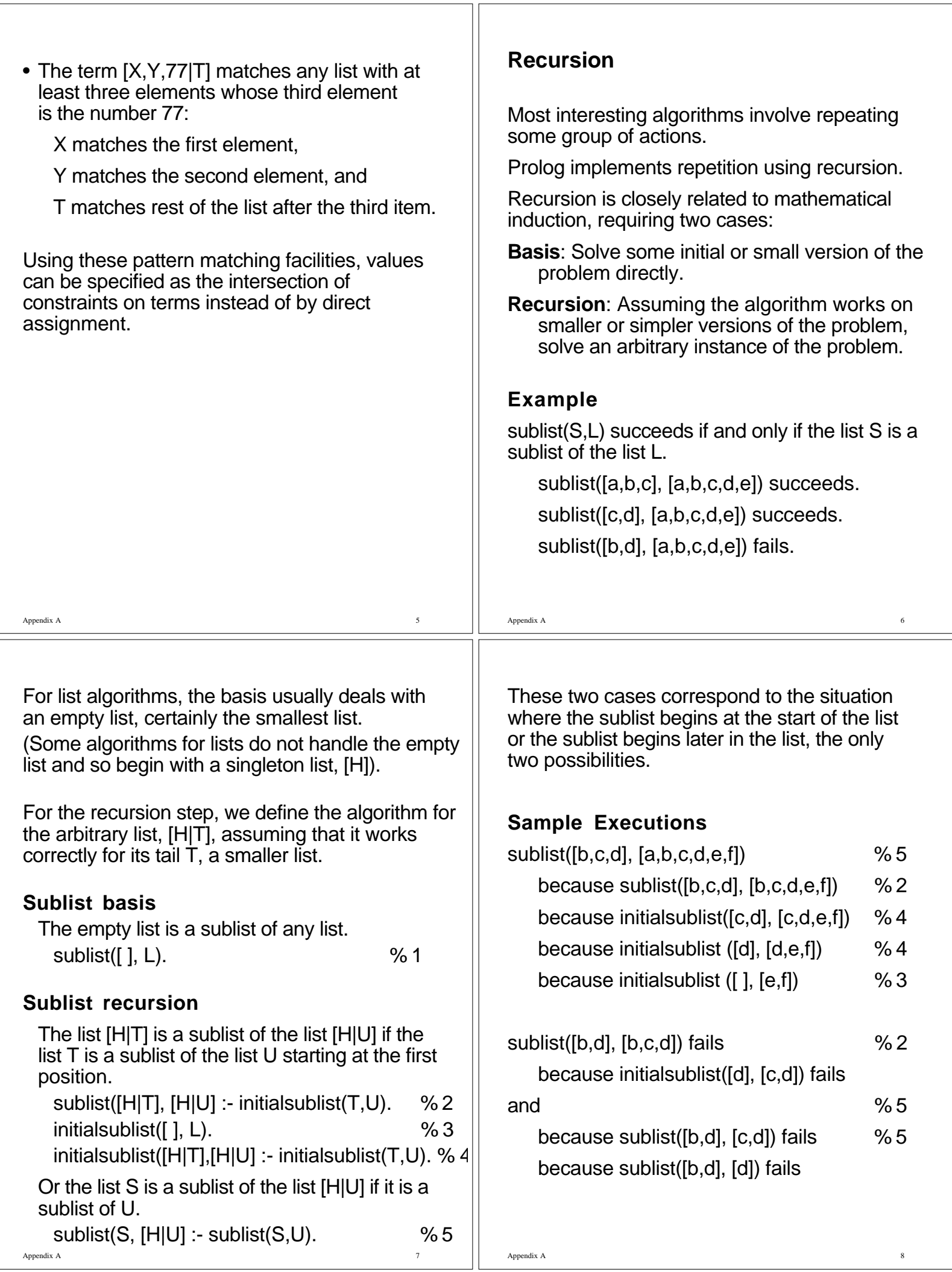

## Appendix A **Testing Primes in Prolog Predicate prime** prime(P) succeeds iff P>0 is prime. Assume the predicate sqrt(N,S) iff  $S = floor(sqrt(N)).$ prime(2).  $prime(N)$  :- sqrt(N,S), okay(N,S,3). where okay(N,S,D) succeeds iff no odd integer,  $D \leq M \leq S$ , divides into N evenly. %------------------------------------------------------------ **Predicate okay** okay(N,S,D) :- D>S. okay(N,S,D) :-  $N = \equiv D*(N/D)$ , D1 is D+2, okay(N,S,D1). %------------------------------------------------------------ Appendix A 10 **Predicate sqrt** Consider this Wren program **program** sqrt **is var** n,sqrt,odd,sum : **integer**; **begin read** n; sqrt:=0; odd:=1; sum:=1; **while** sum<=n **do** sqrt:=sqrt+1; odd:=odd+2; sum:=sum+odd **end while**; **write** sqrt **end Trace** n sqrt odd sum 28 0 1 1 134 259 3 7 16 4 9 25 5 11 36 Translate the while loop into Prolog as follows: sqrt(N,S) :- loop(N,0,1,1,Ans). loop(N,Sqrt,Odd,Sum,Ans) :-  $Sum = < N$ . Sqrt1 is Sqrt+1, Odd1 is Odd+2, Sum1 is Sum+Odd, loop(N,Sqrt1,Odd1,Sum1,Ans). loop(N,Sqrt,Odd,Sum,Sqrt) :- Sum > N. This last clause returns the value in the second parameter as the answer by unifying the last parameter with that second parameter. %------------------------------------------------------------ **List Processing** member(X,L) means item X is in list L member(X,[X|T]).  $member(X, [H|T])$  :- member( $X, T$ ). prefix(P,L) means list P is a prefix of list L prefix $([ ] , L)$ .  $prefix([H|T],[H|U])$  :-  $prefix(T,U)$ . suffix(S,L) means list S is a suffix of list L suffix(S,S).  $suffix(S,[H|T])$  :-  $suffix(S,T)$ . sublist(Sb,L) means list Sb is a sublist of list L sublist(Sb,L) :- prefix(Sb,L). sublist(Sb,[H|T]) :- sublist(Sb,T).

Appendix A 12

Appendix A 11

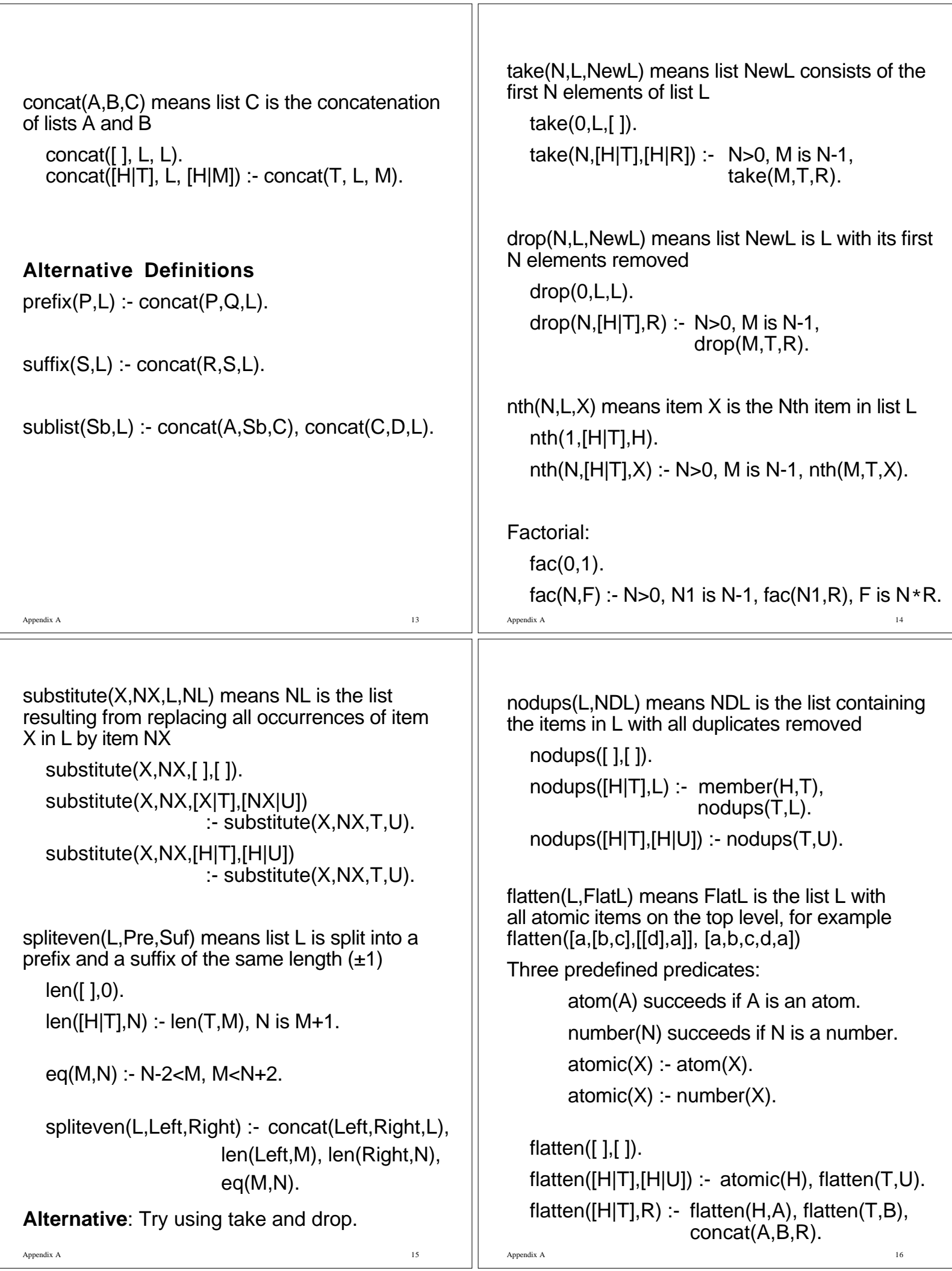

## **Set Operations**

![](_page_4_Picture_198.jpeg)

 $\mathbb{I}$